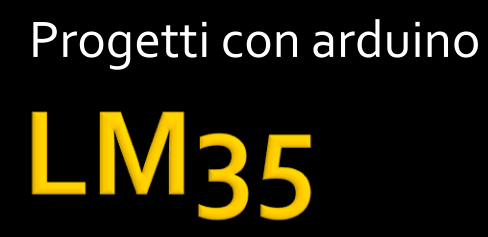

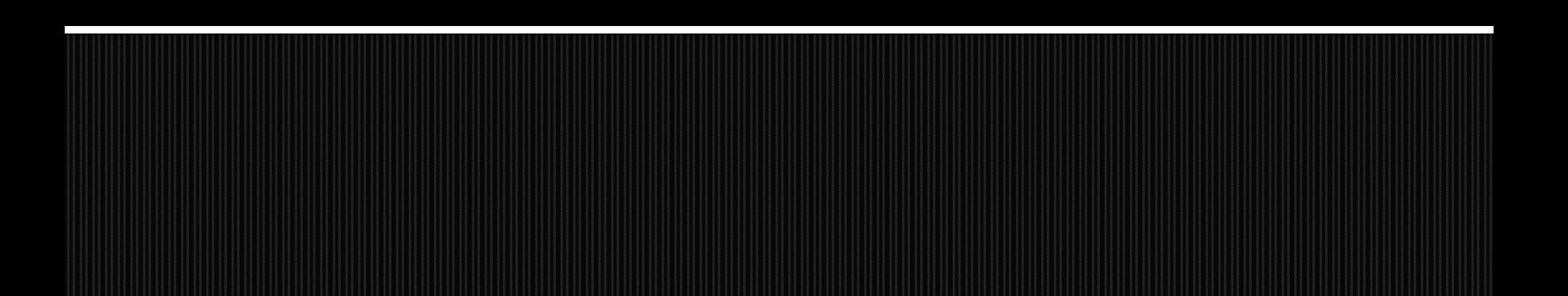

### Caratteristiche del trasduttore

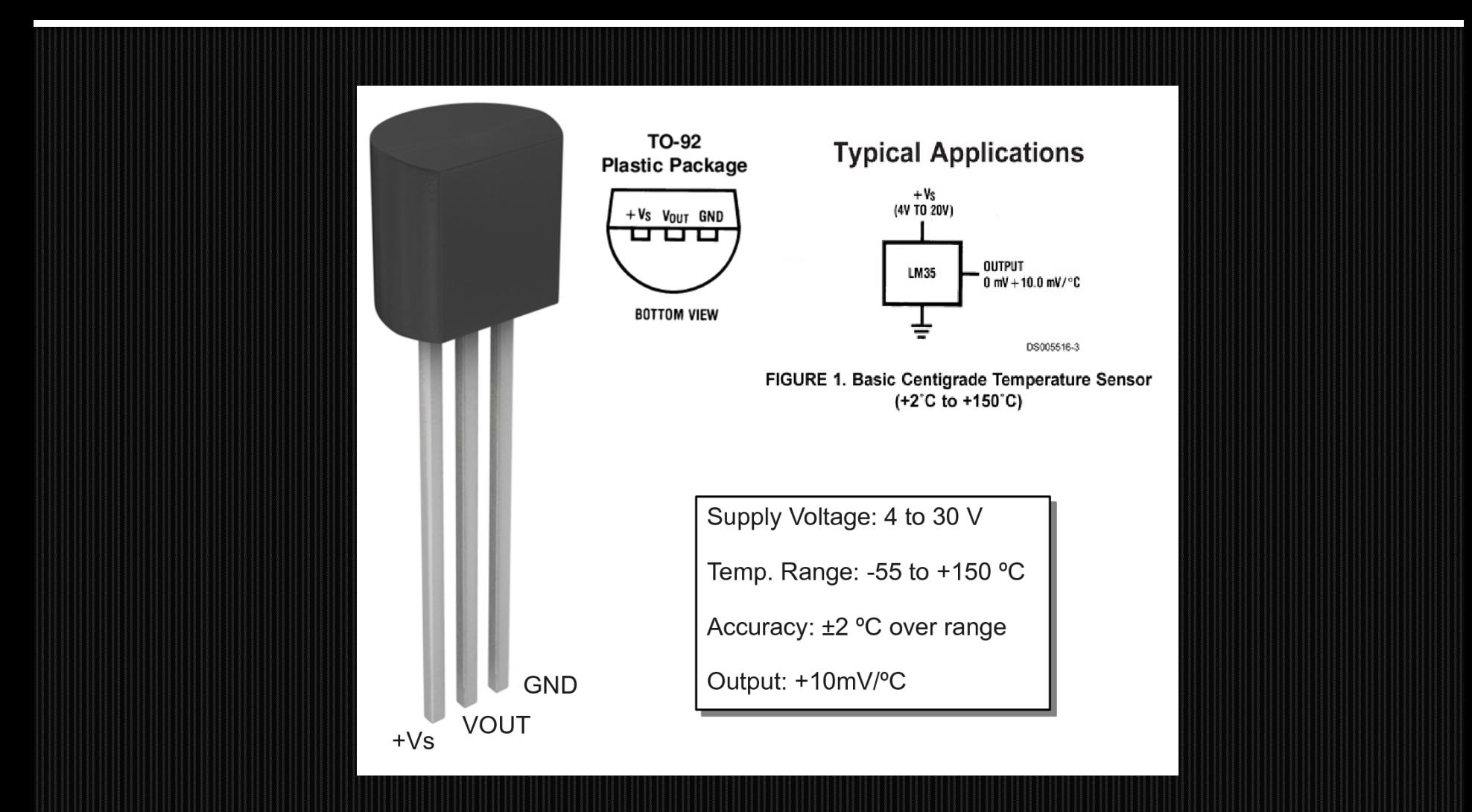

### Caratteristiche del trasduttore

- **Il trasduttore è analogico**
- **Trasforma la temperatura in tensione secondo la** relazione

$$
V_{millivolts} = 10 * t_{cellsius}
$$

- Essendo *V* la d.d.p. e *t* la temperatura.
- $-50^{\circ}$ C<t<150°C
- **La precisione è ±0.5°C**
- **La tensione di alimentazione è tra 4 V e 30 v**

## Circuito

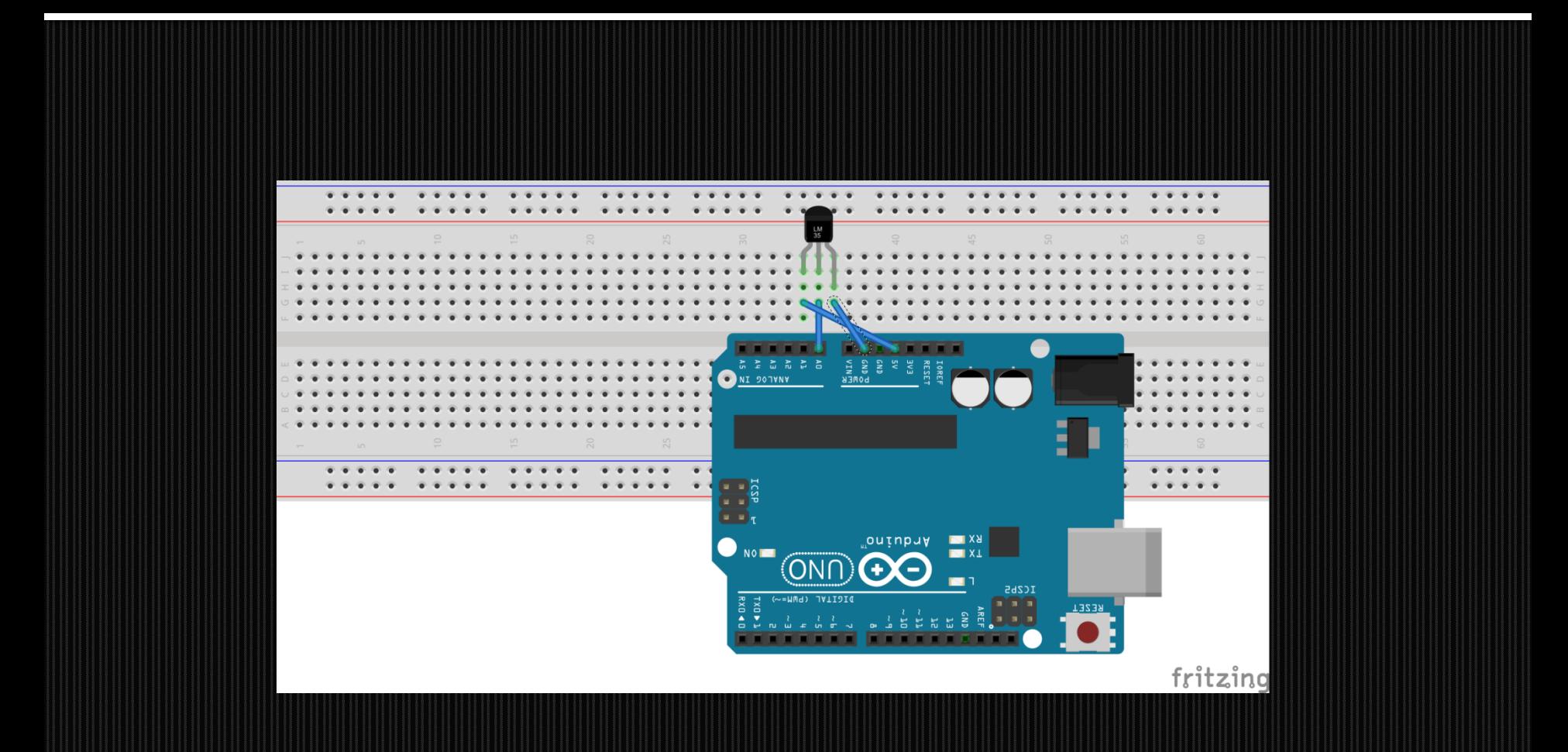

## Corpo del programma

```
float sum=0.0; 
float media=0.0; 
int i=0;for(i=0;i<5;i++){
sensor = analogRead(A0); 
v = ( sensor/1024.0)*5000;
temp=v/10; 
sum=sum+ temp;)
delay(200); //ritardo tra due campionature successive
}<br>}
media= (sum/5); //calcolo del valore medio di 8 rilievi 
Serial.print(media);Serial.println(" C"); //stampa su serial 
  //monitor del valore di temperatura in gradi Celsius
```
## m35 sensore analogico

- **Lm35 è analogico e lineare**
- Affinchè i dati acquisiti dal sensore Lm35 possano essere analizzati dal microcontrollore, è necessario fare una conversione A/D.
- Il convertitore A/D di Arduino è a 10 bit, 1023 livelli
- Nella conversione A/D a 10 bit, il valore digitale elaborato dal microcontrollore vale:
	- V=Verf\*Vin/1023
- T=100\*Vrer\*Vin/1023

#### Programma per salvare su una eeprom

```
#define LM35_pin 1
#include <EEPROM.h>
// the current address in the EEPROM (i.e. which byte
// we're going to write to next)
int addr = 0;
/* Definizioni globali */
                                // Vref dell'ADC (quell'interno è di 1,1V)
/* Impostazione dell'hardware */
void setup() 
{
  analogReference( INTERNAL ); // per l'ADC usiamo il Vref interno da 1,1V (migliore precisione)
 analogRead( LM35_pin ); // Prima lettura "a vuoto" (serve per l'assestamento dell'ADC)
 Serial.begin(9600); // Impostazione per l' LCD (2x16)
}
void loop()
{
   // invia il valore al LCD
float temp = 0.0; // valore convertito in temperatura (^{\circ}C)
int val = o; // valore quantizzato dall'ADC [0..1023]int nread = 5; // numero di letture (da 5 a 8)
 float somma = 0.0;
float temperatura; // somma delle letture
```
#### Programma per salvare su una eeprom

```
for (int i=0; i<nread; i++)
 {<br>| val = analogRead( LM35_pin );
                                      // legge il dato della tensione sul pin
   'LM35_pin' 
 temp = (100.0 * vref * val) / 1024.0; // lo converte in °C somma += temp; // aggiunge alla somma delle temperature lette 
}
temperatura=somma/nread;
  EEPROM.write(addr, temperatura);
 Serial.println(temperatura);
 // advance to the next address. there are 512 bytes in 
// the EEPROM, so go back to o when we hit 512.
 addr = addr + 1;
if (addr == 512)addr = o_idelay(300);
```
# **Programma di processing**

import processing.serial.\*;

Serial myPort; // The serial port int  $xPos = 1$ ; // horizontal position of the graph

void setup () { // set the window size: size(400, 300);

// List all the available serial ports println(Serial.list()); // I know that the first port in the serial list on my mac // is always my Arduino, so I open Serial.list()[0]. // Open whatever port is the one you're using. myPort = new Serial(this, Serial.list()[0], 9600); // don't generate a serialEvent() unless you get a newline character: myPort.bufferUntil('\n'); // set inital background: background(0); } void draw () { // everything happens in the serialEvent() }

# **Programma di processing**

void serialEvent (Serial myPort) { // get the ASCII string: String inString = myPort.readStringUntil('\n');

```
if (inString != null) \{// trim off any whitespace:
inString = trim(inString);
// convert to an int and map to the screen height:
float inByte = float(inString); 
inByte = map(inByte, 0, 1023, 0, height);
```

```
// draw the line:
stroke(127,34,255);
line(xPos, height, xPos, height - inByte*20);
```

```
// at the edge of the screen, go back to the beginning:
if (xPos >= width) {
xPos = 0;background(0); 
} 
else {
// increment the horizontal position:
xPos++;
}
}
}
```
#### Controllo della temperatura con una ventola

```
#define LM<sub>35</sub> pin 1/* Definizioni globali */
                             \frac{1}{2} Vref dell'ADC (quell'interno è di 1,1V)
/* Impostazione dell'hardware */
void setup() 
{
  analogReference( INTERNAL ); // per l'ADC usiamo il Vref interno da 1,1V (migliore precisione)
  analogRead( LM35_pin ); // Prima lettura "a vuoto" (serve per l'assestamento dell'ADC)
 Serial.begin(9600);
 pinMode(3, OUTPUT);
}
void loop()
{
   // invia il valore al LCD
 float temp = 0.0; // valore convertito in temperatura (°C) int val = 0; // valore quantizzato dall'ADC [0..1023]
 int val = o'_i // valore quantizzato dall'ADC [0..1023]<br>int nread = s_i // numero di letture (da s a 8)
                     \frac{1}{10} numero di letture (da 5 a 8)
  float somma = 0.0;
float temperatura; // somma delle letture
 for (int i=0; i<nread; i++)
 {
   val = analogRead( LM35_pin ); // legge il dato della tensione sul pin 'LM35_pin' 
   temp = ( 100.0 * vref * val ) / 1024.0; // lo converte in °C
                                      somma --<br>Il aggiunge alla somma delle temperature lette
 }
temperatura=somma/nread;
if(temperatura>25)analogWrite(3,255);
Serial.println(temperatura); 
delay(6000); 
 }
```
#### Progetto controllo di temperatura

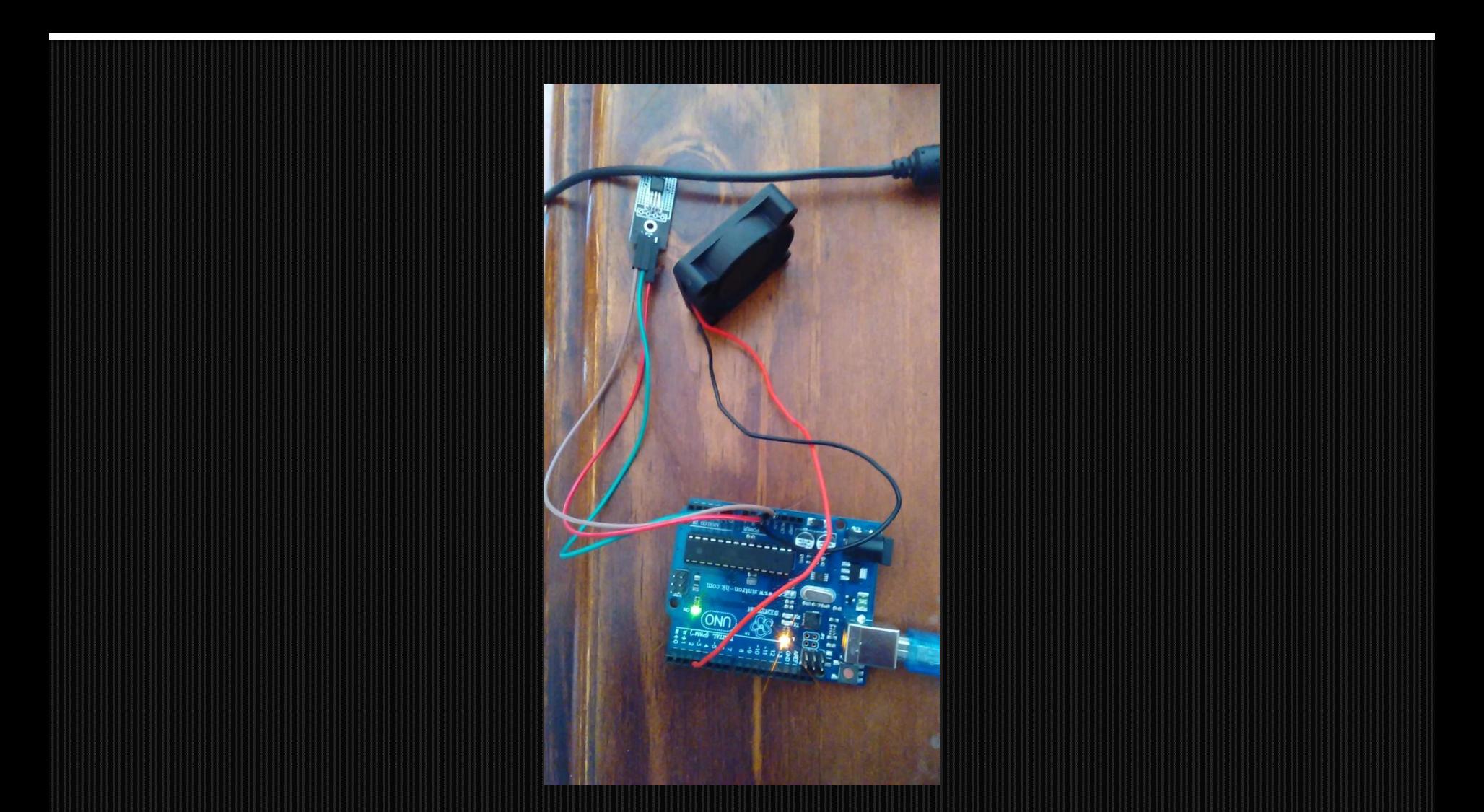